# Package 'RevEcoR'

October 12, 2022

<span id="page-0-0"></span>Type Package

Title Reverse Ecology Analysis on Microbiome

Version 0.99.3

Date 2016-3-28

Author Yang Cao, Fei Li

Maintainer Yang Cao <yiluheihei@gmail.com>

Description An implementation of the reverse ecology framework. Reverse ecology refers to the use of genomics to study ecology with no a priori assumptions about the organism(s) under consideration, linking organisms to their environment. It allows researchers to reconstruct the metabolic networks and study the ecology of poorly characterized microbial species from their genomic information, and has substantial potentials for microbial community ecological analysis.

# Depends  $R$  ( $>= 2.14$ )

Imports Matrix, igraph, XML, stringr, magrittr, gtools, plyr, purrr, methods

Suggests knitr

VignetteBuilder knitr

License GPL  $(>= 2)$ 

LazyData yes

RoxygenNote 5.0.1

NeedsCompilation no

Repository CRAN

Date/Publication 2016-04-03 17:14:01

# R topics documented:

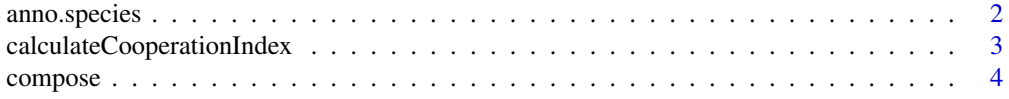

# <span id="page-1-0"></span>2 anno.species

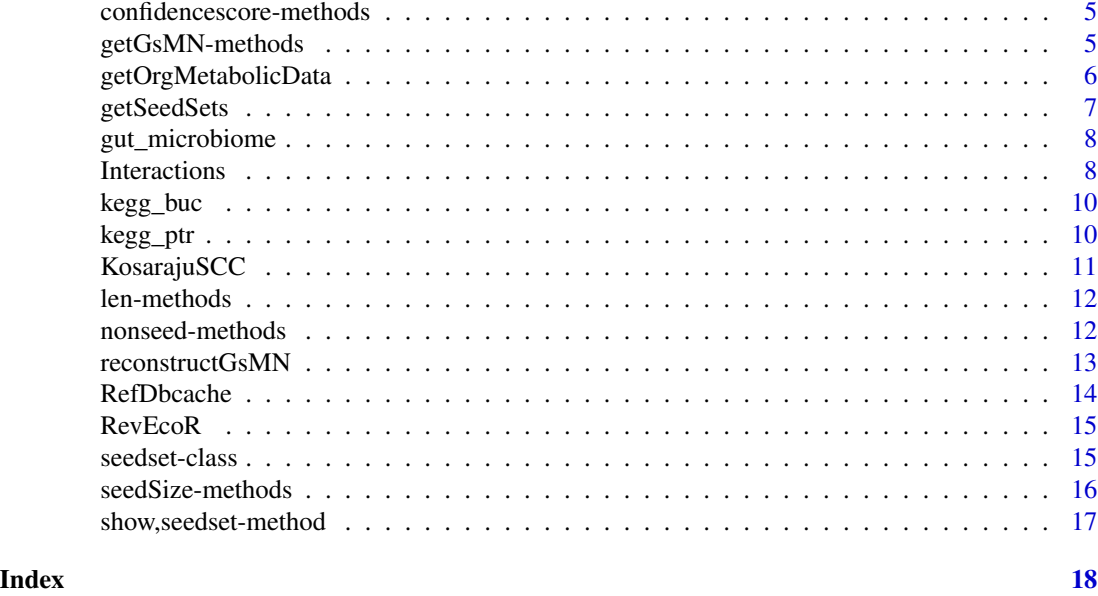

anno.species *Annotation profiles of seven well-studied oral species*

#### Description

A dataset containing the the KEGG orthology annotation profiles of seven oral species which was downloaded from the Integrated Microbial Genomes (IMG).

#### Format

A list with seven elements and each elements represents the annotation profile of the species

## Details

This datasets constains the KEGG orthology annotation information of seven oral species whose interactions were carefully and well characterized. The human oral microbiota is relatively #' well described. The name of these seven species is: *Aggregatibacter*, *actinomycetemcomitans D7S-1*, *Fusobacterium nucleatum polymorphum ATCC 10953*, *Porphyromonas gingivalis ATCC 33277*, *Streptococcus gordonii str. Challis substr. CH1*, *Streptococcus oralis SK23, ATCC 35037*, *Veillonella atypica ACS-134-V-Col7a*. For more annotation information on these species, see [img.](img.jgi.doe.gov/) [jgi.doe.gov/](img.jgi.doe.gov/).

- Aa, Aggregatibacter actinomycetemcomitans D7S-1
- Ao, Actinomyces oris K20
- Fn, Fusobacterium nucleatum polymorphum ATCC 10953
- Pg, Porphyromonas gingivalis ATCC 33277
- Sg, Streptococcus gordonii str. Challis substr. CH1
- So, Streptococcus oralis SK23, ATCC 35037
- Va, Veillonella atypica ACS-134-V-Col7a

# <span id="page-2-0"></span>calculateCooperationIndex 3

#### Source

<img.jgi.doe.gov/>

#### Examples

data(anno.species)

#### <span id="page-2-1"></span>calculateCooperationIndex

*Calculating the metabolic competition and complementarity index*

#### Description

Calculating the metabolic competition complementarity index among all metabolic networks

#### Usage

```
calculateCooperationIndex(g, ..., threshold = 0, p = FALSE, nperm = 1000)
```
#### Arguments

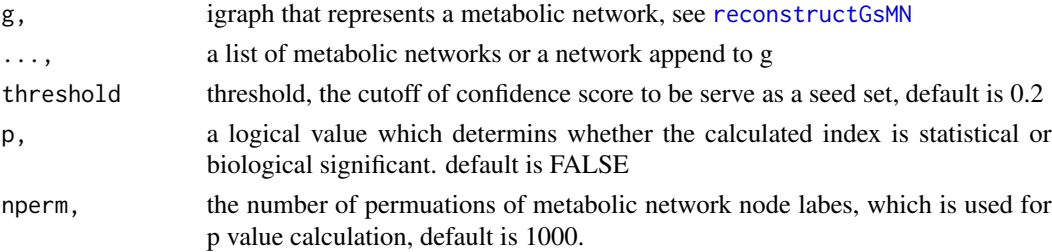

# Details

Metabolic competition index is defined as the fraction of compounds in a species seed set of metabolic network that are alse included in its partner; However, metabolic complementarity index is the fraction of compounds in one species seed set of metabolic network appearing in the metabolic network but not in the seed set of its partner; The biosynthetic support score represents the extent to which the metabolic requirements of a potential parasitic organism can be supported by the biosynthetic capacity of a potential host. It is measured by calculating the fraction of the source components of a, in which at least one of the compounds can be found in the network of b. However, seed compounds are associated with a confidence score (1/size of SCC), so this fraction is calculated as a mormalized weighted sum.

The ith row and jth col elements of the returnd matrix represents the metabolic competition index or complementarity index of the ith network on the jth metabolic network.

#### Value

a cooperation index matrix whose nrow and ncol is equal to the number of species to be compared, for more see details.

# See Also

[complementarityIndex](#page-7-1), [competitionIndex](#page-7-1)

# Examples

```
## Not run:
## metabolic network reconstruction and seed set identity of sample data anno.species
net <- lapply(anno.species,reconstructGsMN)
interactions <- calculateCooperationIndex(net)
```
## End(Not run)

compose *Compose multiple functions*

# Description

In infix and prefix forms.

#### Usage

compose(...)

f %.% g

# Arguments

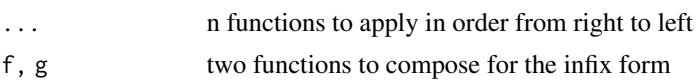

# Details

This function was from hadley wickham's package pryr, for more details see [https://github.](https://github.com/hadley/pryr) [com/hadley/pryr](https://github.com/hadley/pryr)

# Author(s)

Hadley wickham

# Examples

```
not_null <- `!` %.% is.null
not_null(4)
not_null(NULL)
add1 \le function(x) x + 1compose(add1,add1)(8)
```
<span id="page-3-0"></span>

<span id="page-4-0"></span>confidencescore-methods

*Conficence score*

# <span id="page-4-2"></span>Description

Caculate confidence score of seed set

# Usage

confidencescore(object)

## S4 method for signature 'seedset' confidencescore(object)

# Arguments

object, seedset class

# Value

a list

#### See Also

[seedset-class](#page-14-1)

# Examples

```
## Not run:
confidencescore(seed.set)
```
## End(Not run)

getGsMN-methods *The genome scale metabolic network*

# <span id="page-4-1"></span>Description

T he genome scale metabolic network (GsMN) whose seed set is caculated.

# Usage

```
getGsMN(object)
## S4 method for signature 'seedset'
getGsMN(object)
```
#### **Arguments**

object, seedset class

#### Value

a igraph

# See Also

[seedset-class](#page-14-1)

# Examples

## Not run: getGsMN(seed.set)

## End(Not run)

<span id="page-5-1"></span>getOrgMetabolicData *Get organism metabolic data from KEGG database*

#### Description

This function helps us to obtain the specific-organism pathway map, prasing this maps to get metabolic data contains reaction, substrate and product.

#### Usage

getOrgMetabolicData(org)

#### Arguments

org, characters, the KEGG organism code, e.g. "buc".

# Details

Function getOrgMetabolicData helps us to download metabolic data of a given organism from KEGG database with REST-style KEGG API. Enzyme reactions take place in this organism (org) and its metabolites (substrates and products), that will be used for organism-specific genome scale metabolic network reconstruction, can be obtained with this function.

#### Value

a three length df, consists of enzyme reaction names, substrates and products

# See Also

[getSeedSets](#page-6-1)

<span id="page-5-0"></span>

# <span id="page-6-0"></span>getSeedSets 7

#### Examples

```
## Not run:
metabolic.data <- getOrgMetabolicData("buc")
```
## End(Not run)

<span id="page-6-1"></span>getSeedSets *Identify seed compounds of each organism*

# Description

Detect a given metabolic network and idendity the seed compounds of each organism

#### Usage

```
getSeedSets(g, threshold = 0)
```
#### Arguments

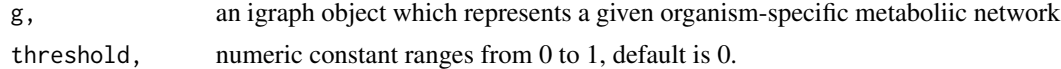

#### Details

All the compound in the same source SCC all equally to be included in the seed set, each of these compounds was assigned a confidence level, C=1/(size of souce SCC), denoting the compounds probability of being a seed. This threshold was used to determin whether a compound should be a seed.

# Value

a two-length list which consists of network and the seed set compounds of the given organismspecific metabolic network, ....

### See Also

[KosarajuSCC](#page-10-1),[seedset-class](#page-14-1)

# Examples

```
## Not run:
## get metabolic annotated data of a specific species
metabolic.data <- getOrgMetabolicData("buc")
## metabolic network reconstruction
net <- reconstructGsMN(metabolic.data)
```
## End(Not run)

<span id="page-7-0"></span>

A dataset containing the the KEGG orthology annotation profiles of 116 gut prevlent species which was downloaded from the Integrated Microbial Genomes (IMG).

# Format

A list with 116 elements and each elements represents the annotation profile of the species

#### Details

This dataset focused on a list of 116 prevalent gut species, whose genome sequence is available in IMG database and sequence coverage is more than 1 annotation profiles of this 116 species was collected from IMG database.

With a in-house R script, we obtained genomic data for all organisms from the Department of Integrated Microbial Genomes project (IMG). For each species, the list of genes mapped to the Kyoto Encyclopedia of Genes and Genomes orthologous groups (KEGG KOs) was downloaded. For more annotation information on these species, see <img.jgi.doe.gov/>.

#### Source

<img.jgi.doe.gov/>

Interactions *Calculating the species interactions*

#### <span id="page-7-1"></span>Description

Calculating the metabolic complementarity index and complementarity index of based on species metabolic network.

#### Usage

```
complementarityIndex(g1, g2, seed.set1, seed.set2, threshold = \varnothing, p = FALSE,
  nperm = 1000)
competitionIndex(g1, g2, seed.set1, seed.set2, threshold = 0, p = FALSE,
  nperm = 1000)
```
#### <span id="page-8-0"></span>Interactions and the set of the set of the set of the set of the set of the set of the set of the set of the set of the set of the set of the set of the set of the set of the set of the set of the set of the set of the set

#### Arguments

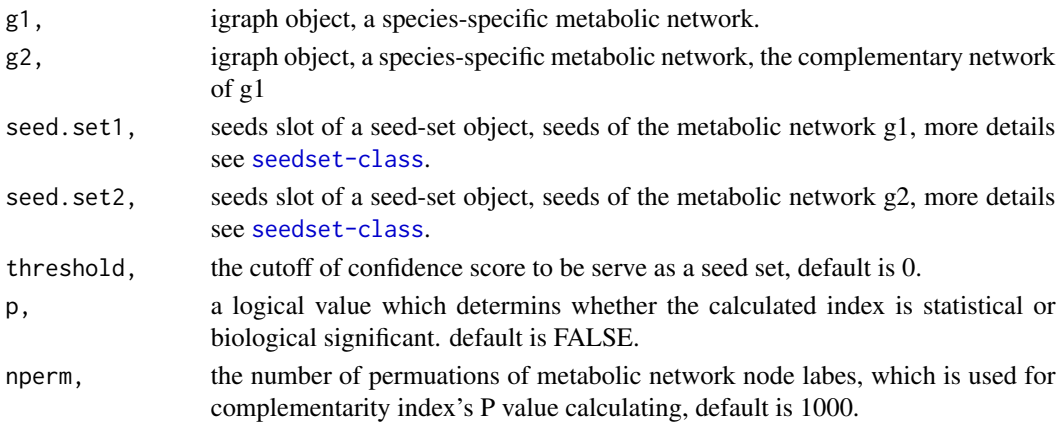

#### Details

Metabolic competition index is defined as the fraction of compounds in a species seed set of metabolic network that are also included in its partner; However, metabolic complementarity index is the fraction of compounds in one species seed set of metabolic network appearing in the metabolic network but not in the seed set of its partner. However, seed compounds are associated with a confidence score (1/size of SCC), so this fraction is calculated as a normalized weighted sum.

Based on the metabolic network and seed sets of species, this functions help us to predict the species interactions of species1 on the presence of species2.

#### Value

a two length list: complementarity index or competition index: range from 0 to 1, p value of complementarity index. Or a single value of complementarity or competition index while p is FALSE.

# See Also

[getSeedSets](#page-6-1), [calculateCooperationIndex](#page-2-1)

#### Examples

```
## Not run:
## metabolic network reconstruction and seed set identity of sample data anno.species
net <- lapply(anno.species, reconstructGsMN)
seed.sets <- lapply(net, getSeedSets)
seed.sets <- lapply(seed.sets, function(x)x@seeds)
## calculate the complementarity index of the first species
complementarity.index <- complementarityIndex(net[[1]],net[[2]],
 seed.sets[[1]], seed.sets[[2]])
competition.index <- competitionIndex(net[[1]],net[[2]],
 seed.sets[[1]], seed.sets[[2]])
## End(Not run)
```
<span id="page-9-0"></span>

kegg organism buc metabolic information, which consists of enzymatic reactions and metabolites.

# Format

A data frame with 418 observations on three variables.

- [,1] .attrs.name, character (reaction: R)
- [,2] substrate.name, list (substrates: cpd)
- [,3] product.name, list (products: cpd)

#### Details

buc metatolic information:

- .attrs.name: Enzymatic reactions that organism involved
- substrate.name: Substrates of the corresponding reaction.
- product.name: Products of the corresponding reaction.

kegg\_ptr *Metabolic profiles of KEGG organism Pan troglodytes (chimpanzee) (KEGG organism code: ptr)*

#### Description

kegg organism ptr metabolic information, which consists of enzymatic reactions and metabolites.

# Format

A data frame with 1858 observations on three variables.

[,1] .attrs.name, character (reaction: R)

- [,2] substrate.name, list (substrates: cpd)
- [,3] product.name, list (products: cpd)

# Details

ptr metatolic information:

- .attrs.name: Enzymatic reactions that organism involved
- substrate.name: Substrates of the corresponding reaction.
- product.name: Products of the corresponding reaction.

<span id="page-10-1"></span><span id="page-10-0"></span>

This function utilizes Kosaraju's algorithm to caculate the strong connetected components descomposition of a given network

#### Usage

KosarajuSCC(g)

# Arguments

g, a igraph object to be caculated

#### Value

a list which length is equal to the number of SCCs, each element represents a Scc

# References

*AV Aho, JE Hopcroft, JD Ullman: The design and analysis of computer algorithms, 1974*

#### See Also

[getSeedSets](#page-6-1)

# Examples

```
## Not run:
metabolic.data <- getOrgMetabolicData("buc")
## metabolic network reconstruction
net <- reconstructGsMN(metabolic.data)
scc <- KosarajuSCC(net)
```
## End(Not run)

<span id="page-11-1"></span><span id="page-11-0"></span>

Caculate the number of the seed source components.

# Usage

len(object)

## S4 method for signature 'seedset' len(object)

# Arguments

object, seed-set class

# Value

an interger

# See Also

[seedset-class](#page-14-1)

#### Examples

## Not run: len(seed.set)

## End(Not run)

nonseed-methods *Non seed of the network*

# <span id="page-11-2"></span>Description

Non seed of the network.

# Usage

nonseed(object)

## S4 method for signature 'seedset' nonseed(object)

# <span id="page-12-0"></span>reconstructGsMN 13

# Arguments

object, seedset class

# Value

a vector

# See Also

[seedset-class](#page-14-1)

# Examples

## Not run: nonseed(seed.set)

```
## End(Not run)
```
<span id="page-12-1"></span>reconstructGsMN *Reconstuction of the specific-organism genome-scale metabolic network*

# Description

Reconstruction of genome-scale metabolic network (GsMN) whose nodes represents compounds and whose edges represents reactions.

#### Usage

```
reconstructGsMN(metabolic.data, RefData = RefDbcache, threshold = 10,
 is.gaint = TRUE)
```
# Arguments

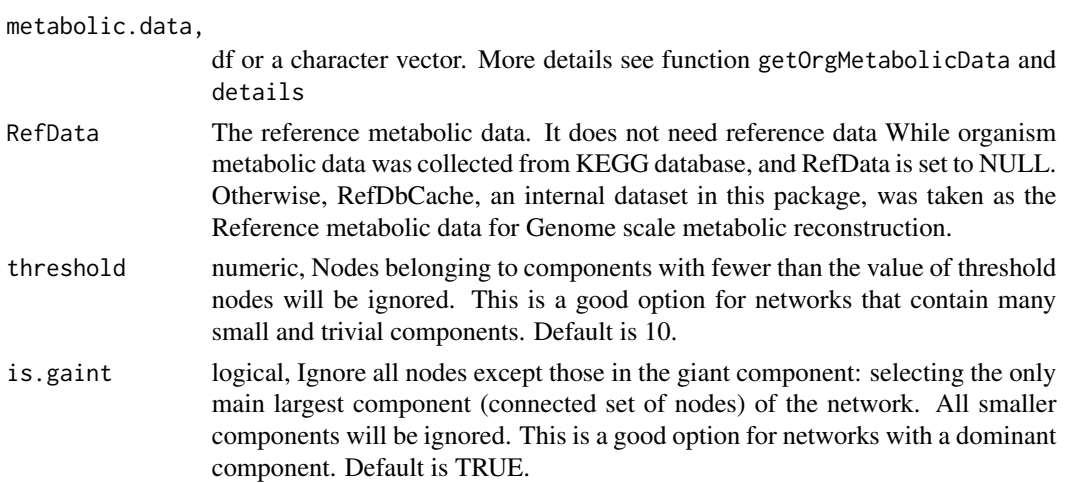

# Details

The input of this function can be of two forms. If organims is collected in KEGG database, it can be obtained with getOrgMetabolicData which is a data frame. Otherwise, metabolic.data could be a character vecotr which contains the KEGG Orthology annotated information on this organism, e.g. we can download this KO annotation profile in the <https://img.jgi.doe.gov> website for species detected in a human microbime which not contained in KEGG organism database. Several functions, such as  $link$  read.table and [read.delim](#page-0-0) could help us to read KO annotation profile.

# Value

igraph object

#### See Also

[getOrgMetabolicData](#page-5-1)

#### Examples

```
## not run (organism in KEGG)
## metabolic.data <- getOrgMetabolicData("buc")
## g <- reconstructGsMN(metabolic.data)
## species detected in a human microbiome
annodir <- system.file("extdata","koanno.tab",package = "RevEcoR")
metabolic.data <- read.delim2(file=annodir,stringsAsFactors=FALSE)
##load the reference metabolic data
data(RefDbcache)
```

```
g2 <- reconstructGsMN(metabolic.data, RefData = RefDbcache)
```
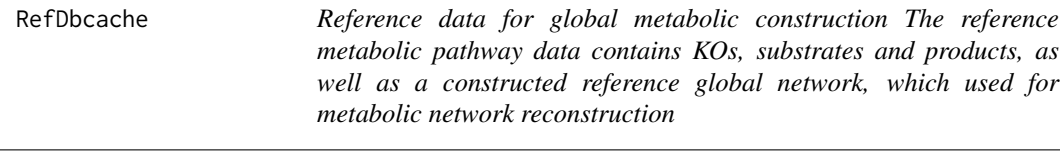

# **Description**

Reference data for global metabolic construction

The reference metabolic pathway data contains KOs, substrates and products, as well as a constructed reference global network, which used for metabolic network reconstruction

# Format

The format is: List of 7 KO, substrate, product, user, date, version, reference network

<span id="page-13-0"></span>

#### <span id="page-14-0"></span> $RevEcoR$  15

# Details

Information this dataset is involved:

- KO, all KEGG orthlogy enties in KEGG metabolic pathways.
- substrate, substrate of enzymatic reactions in all KEGG metabolic pathways.
- product, product of enzymatic reactions in all KEGG metabolic pathways.
- user who download this data.
- date, the date this data is downloaded.
- version, R version used to obtained it.
- network, the global network which is reconstructed based on all the metabolites.

# References

<https://www.bioconductor.org/packages/release/bioc/html/mmnet.html>

RevEcoR *The RevEcoR package*

#### Description

This package implementation the applications of reverse ecology. Reverse ecology refers to the use of genomics to study ecology with no a priori assumptions about the organism(s) under consideration, linking the organism and their environment. Prediction the cooperation among species and hosts.

<span id="page-14-1"></span>seedset-class seedset-class

# Description

Object representing the seed sets of a given metabolic network

# Slots

GsMN, a igraph network

seeds, a character list represents seeds of a given metabolic network which is composed of the KEGG compound index.

#### <span id="page-15-0"></span>method

- getGsMN, signature(object = "seedset"): get the genome scale metabolic network whose seed set is caculated
- len, signature(object = "seedset"): return the number of source SCC
- seedSize, signature(object = "seedset"): returns the sizes of each source SCCs
- nonseed, signature(object = "seedset"): the non seeds of the GsMN
- show, signature(object = "seedset"): show the short summary of a seedset class
- confidencescore, signature(object = "seedset"): confidence score of the seed set

# See Also

[getSeedSets](#page-6-1),[getGsMN](#page-4-1),[len](#page-11-1), [nonseed](#page-11-2),[seedSize](#page-15-1),[confidencescore](#page-4-2)

#### Examples

```
## Not run:
#' ## generate a metabolic network in igraph class and a seed set of this graph
annodir <- system.file("extdata","koanno.tab",package = "RevEcoR")
metabolic.data <- read.delim2(file=annodir,stringsAsFactors=FALSE)
g <- reconstructGsMN(metabolic.data)
seeds <- getSeedSets(g)@seeds
seed.set <- new("seedset",GsMN = g, seeds = seeds)
```
## End(Not run)

seedSize-methods *Size of the each seed source component*

#### <span id="page-15-1"></span>**Description**

Caculate the size of each seed source component.

#### Usage

```
seedSize(object)
```
## S4 method for signature 'seedset' seedSize(object)

#### Arguments

object, seedset class

## Value

a vector represents size of each source seed componet of network

# <span id="page-16-0"></span>show,seedset-method 17

# See Also

[seedset-class](#page-14-1)

# Examples

## Not run: seedSize(seed.set)

## End(Not run)

show,seedset-method *The show generic function*

# Description

Show a short summary of seedset object

# Usage

## S4 method for signature 'seedset' show(object)

# Arguments

object, seed-set class

# See Also

[seedset-class](#page-14-1)

# Examples

## Not run: show(seed.set)

## End(Not run)

# <span id="page-17-0"></span>Index

```
%.% (compose), 4
anno.species, 2
calculateCooperationIndex, 3, 9
competitionIndex, 4
competitionIndex (Interactions), 8
complementarityIndex, 4
complementarityIndex (Interactions), 8
compose, 4
confidencescore, 16
confidencescore
        (confidencescore-methods), 5
confidencescore,seedset-method
        (confidencescore-methods), 5
confidencescore-methods, 5
getGsMN, 16
getGsMN (getGsMN-methods), 5
getGsMN,seedset-method
        (getGsMN-methods), 5
getGsMN-methods, 5
getOrgMetabolicData, 6, 14
getSeedSets, 6, 7, 9, 11, 16
gut_microbiome, 8
Interactions, 8
kegg_buc, 10
kegg_ptr, 10
KosarajuSCC, 7, 11
len, 16
len (len-methods), 12
len,seedset-method (len-methods), 12
len-methods, 12
```

```
nonseed, 16
nonseed (nonseed-methods), 12
nonseed, seedset-method
        (nonseed-methods), 12
```
nonseed-methods, [12](#page-11-0)

read.delim, *[14](#page-13-0)* reconstructGsMN, *[3](#page-2-0)*, [13](#page-12-0) RefDbcache, [14](#page-13-0) RevEcoR, [15](#page-14-0) RevEcoR-package *(*RevEcoR*)*, [15](#page-14-0) seedset-class, [15](#page-14-0) seedSize, *[16](#page-15-0)* seedSize *(*seedSize-methods*)*, [16](#page-15-0) seedSize, seedset-method *(*seedSize-methods*)*, [16](#page-15-0) seedSize-methods, [16](#page-15-0) show *(*show,seedset-method*)*, [17](#page-16-0) show, seedset-method, [17](#page-16-0) show-methods *(*show,seedset-method*)*, [17](#page-16-0)